# **Curriculum Sekundarstufe I**

Das schuleigene Curriculum des Gymnasiums St. Michael orientiert sich an den Richtlinien und Lehrplänen für das Fach Informatik in der Sekundarstufe I<sup>1</sup> sowie an den von der Gesellschaft für Informatik (GI) herausgegebenen Bildungsstandards für den Informatikunterricht<sup>2</sup>. Dieser Lehrplan stellt die an unserer Schule im Zusammenhang mit Informationstechnologie vermittelten Unterrichtsinhalte dar!

# **Jahrgang 5**

In der Klassenstufe 5 können die SchülerInnen im Fach Deutsch an einem Projekt zur individuellen Förderung teilnehmen. Über 12 Wochen erstellen die SchülerInnen in Zusammenarbeit mit StudentInnen der Universität Paderborn eine Expertenarbeit zu einem selbst gewählten Thema.

Die erforderlichen Daten werden sowohl aus der Stadtbibliothek wie aus dem Internet gewonnen. In diesem Zusammenhang lernen die SchülerInnen – unter Anleitung – die an der Schule verwendete Software *OpenOffice* sowie das pädagogische Schulnetz kennen. Die Arbeiten werden in einer Präsentationsveranstaltung der Öffentlichkeit von den SchülerInnen persönlich vorgestellt und präsentiert!

## **Jahrgang 6**

In der Jahrgangsstufe 6 erhalten die SchülerInnen Informationen zu dem kostenlosen Schreibtrainer *TIPP10*, mit dessen Hilfe sie sich autodidaktisch das Maschinenschreiben mit dem 10-Finger-System aneignen können. Am Ende des Schuljahres wird den SchülerInnen eine freiwillige Teilnahme am Wettbewerb "Flinke Finger an St. Michael" angeboten, so dass sie ihre Fertigkeiten überprüfen und sich zertifizieren lassen können.

# **Das Fach** *Informationstechnische Bildung* **(kurz:** *ITB***) im Jahrgang 7**

 $\overline{1}$ 1 Kultusministerium des Landes NRW (Hrsg.): Richtlinien und Lehrpläne Informatik Gymnasium Sekundarstufe I. Frechen: Verlagsgesellschaft Ritterbach 1993 bzw. Kernlehrplan Informatik für die Gesamtschule/Sekundarschule in NRW für das Wahlpflichtfach Informatik 2015.

<sup>&</sup>lt;sup>2</sup> Gesellschaft für Informatik (GI) e.V.: "Grundsätze und Standards für die Informatik in der Schule". Beilage zu LOG IN, Heft Nr. 150/151 (2008)

Der Umgang mit den modernen Informations- und Kommunikationstechniken hat sich zu einer Kulturtechnik entwickelt, die unerlässlicher Bestandteil von Allgemeinbildung ist.

Aus diesem Grund werden SchülerInnen und Schüler im Fach *ITB* mit dem Ziel unterrichtet, *Medien effektiv nutzen, gestalten und reflektiert auswählen* zu können.

Das Fach *ITB* wird seit dem Schuljahr 2008/09 als versetzungsrelevantes Pflichtfach im Jahrgang 7 angeboten. Der Unterricht wird einstündig (Eine Unterrichtseinheit á 67,5 Minuten) im Klassenverband in beiden Informatikräumen abgehalten, um jeder Schülerin einen Arbeitsplatz zur Verfügung zu stellen.

Über die informationstechnischen Aspekte und Methoden hinaus wird *ITB* inhaltlich an die beiden Fächer *Erdkunde* und *Politik* gekoppelt und im Teamteaching unterricht. Jeweils 2 LehrerInnen halten den Unterricht gemeinsam ab. Die hier vermittelten Grundlagen können bzw. werden in allen anderen Unterrichtsfächern aufgegriffen und vertieft (siehe Medienkonzept).

Die im Unterricht eingesetzte Software (OpenOffice, Mozilla Firefox, Mozilla Thunderbird) ist frei verfügbar, so dass den SchülerInnen keine Kosten entstehen.

Die folgende Mindmap gibt einen Überblick über die Inhalte und die zu erwerbenden Kompetenzen:

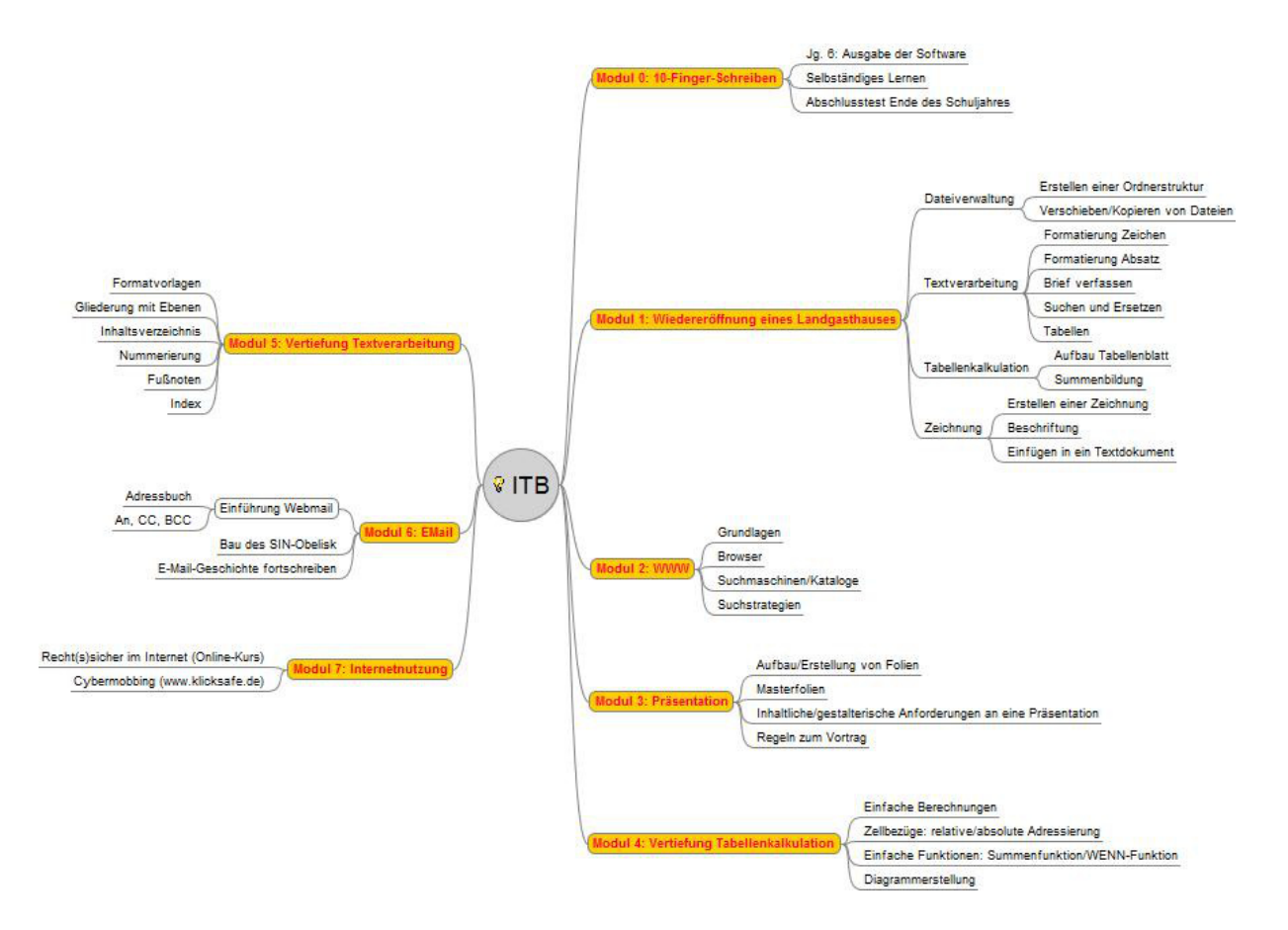

Genauere Informationen können dem folgenden Kompetenzraster und der anschließenden Planungsstruktur entnommen werden!

### **Kompetenzraster ITB (Jahrgang 7)**

**Anmerkung:** Die im Kompetenzraster aufgeführten Kompetenzen orientieren sich an dem Medienpass NRW (http://www.medienpass.nrw.de/). Die unter Medien und Methoden aufgeführten Module betreffen die für diese Inhalte aufbereiteten Arbeitsblätter und "Werkzeugkästen" (Anleitungen zum Umgang mit der Software)!

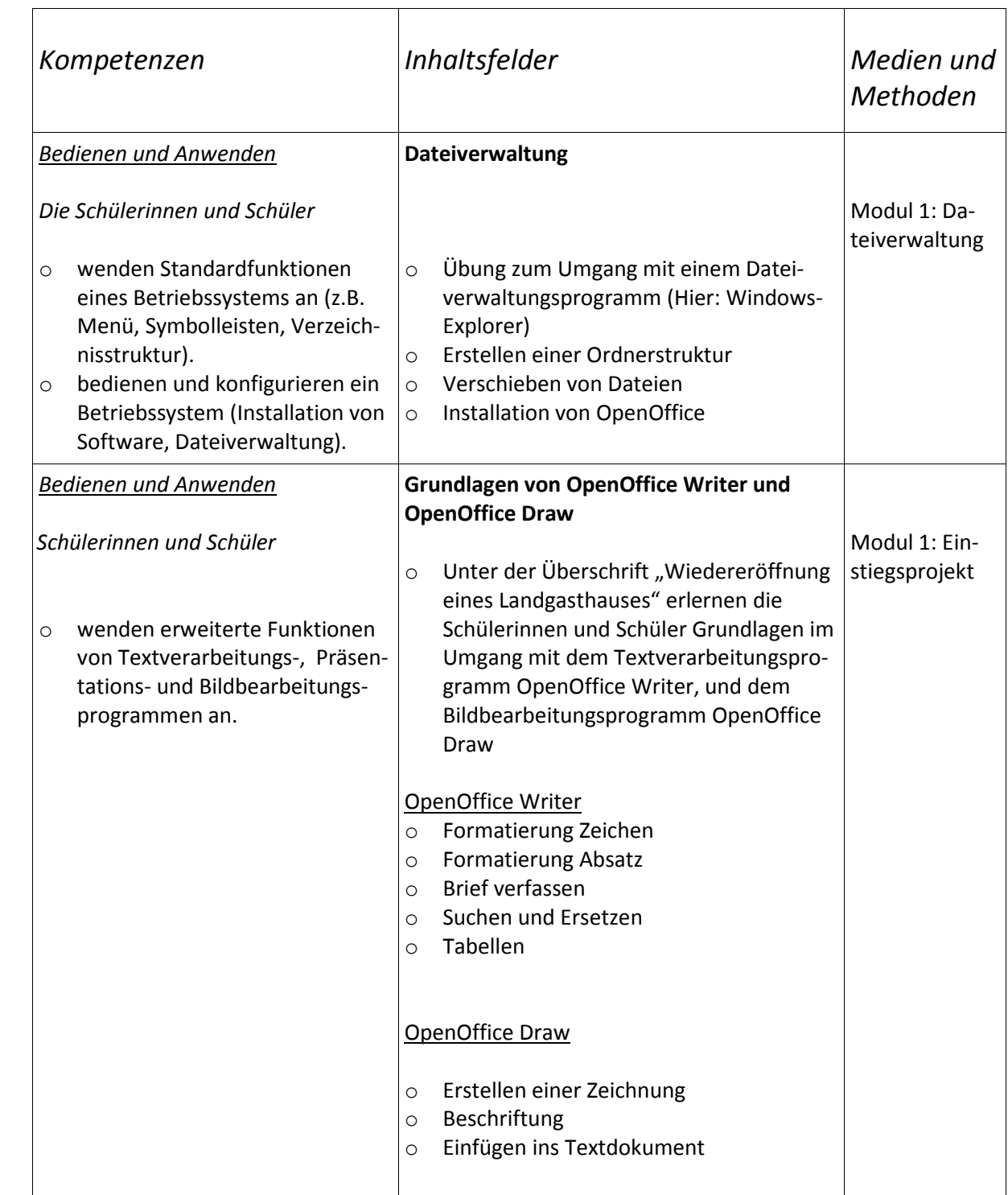

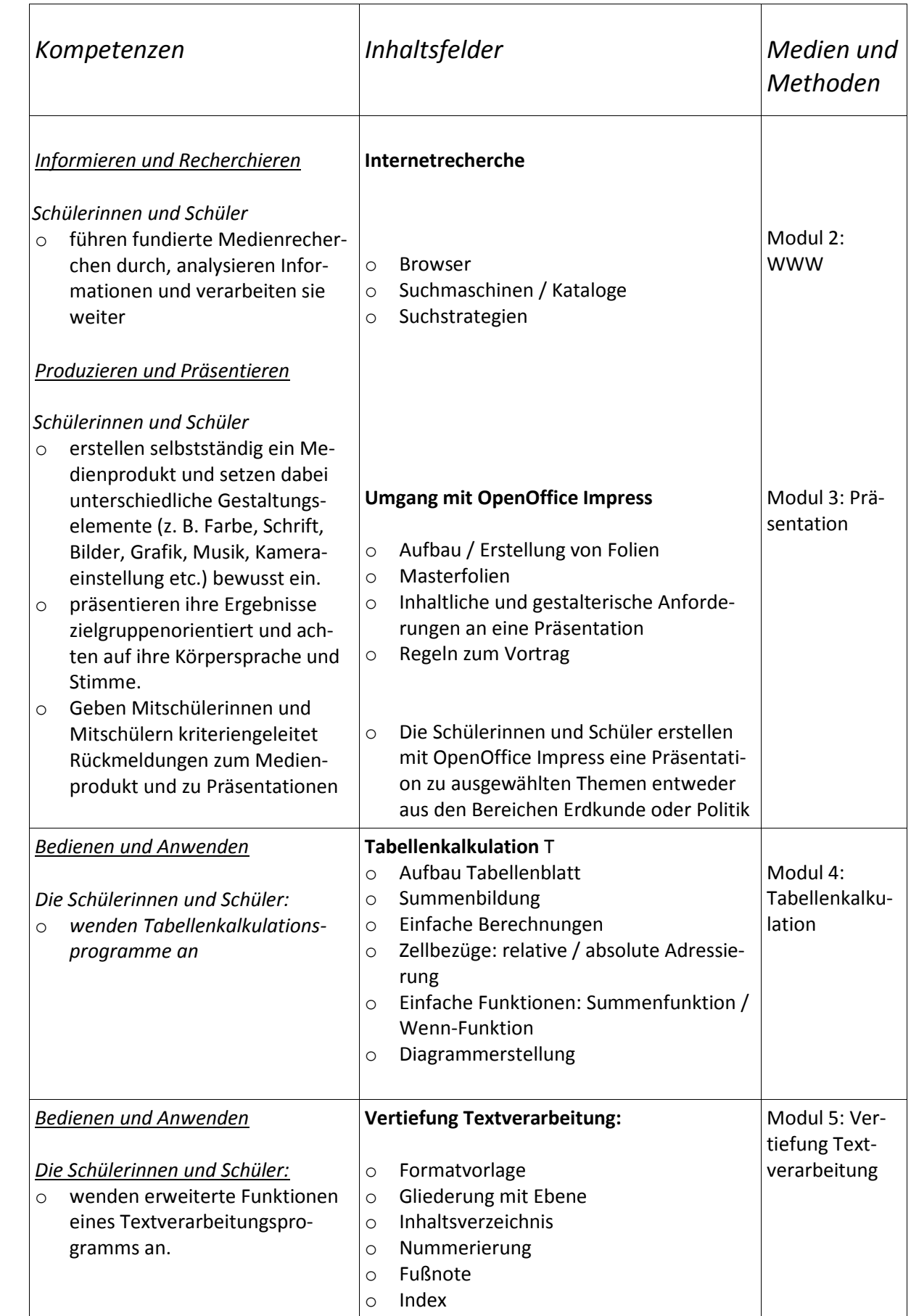

### **Planungsstruktur ITB Jahrgang 7**

Die SchülerInnen benötigen einen Schnellhefter (Ordner), da ausschließlich mit selbst zu erstellenden Arbeitsblättern gearbeitet wird!

Die Leistungsbewertung erfolgt neben der Sonstigen Mitarbeit durch schriftliche Leistungsüberprüfungen bzw. die Bewertung von Projektarbeiten!

In einem Schuljahr stehen ca. **38 Unterrichtswochen á 1 Unterrichtsstunde (67,5 Minuten)** zur Verfügung. Der folgende inhaltliche Aufbau ist eine Vorgabe, die als grober inhaltlicher Rahmen dienen soll.

Das Modul 0 umfasst das Maschinenschreiben (10-Fingersystem), welches sich die SchülerInnen autodidaktisch beibringen. Dazu erhalten sie im vorhergehenden Jahrgang (Jahrgang 6) die zugehörige Software, die in Schullizenz vorliegt. Ende des Schuljahres wird den SchülerInnen die Möglichkeit eines Testats mit anschließender Zertifizierung angeboten!

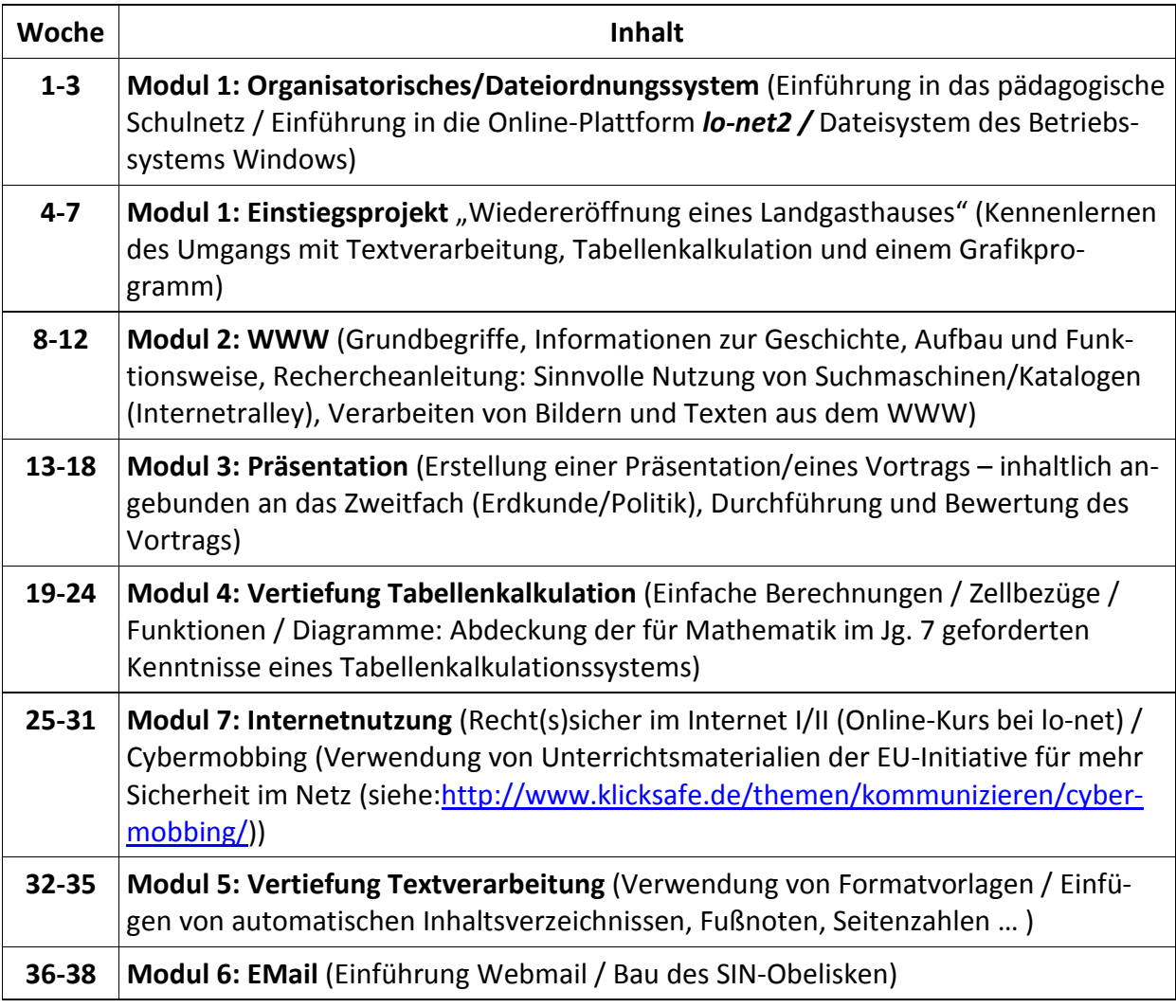

Die folgende Übersicht liefert einen detaillierten Überblick über mögliche Fertigkeiten / Kenntnisse, die in den Modulen 1 bis 7 vermittelt werden!

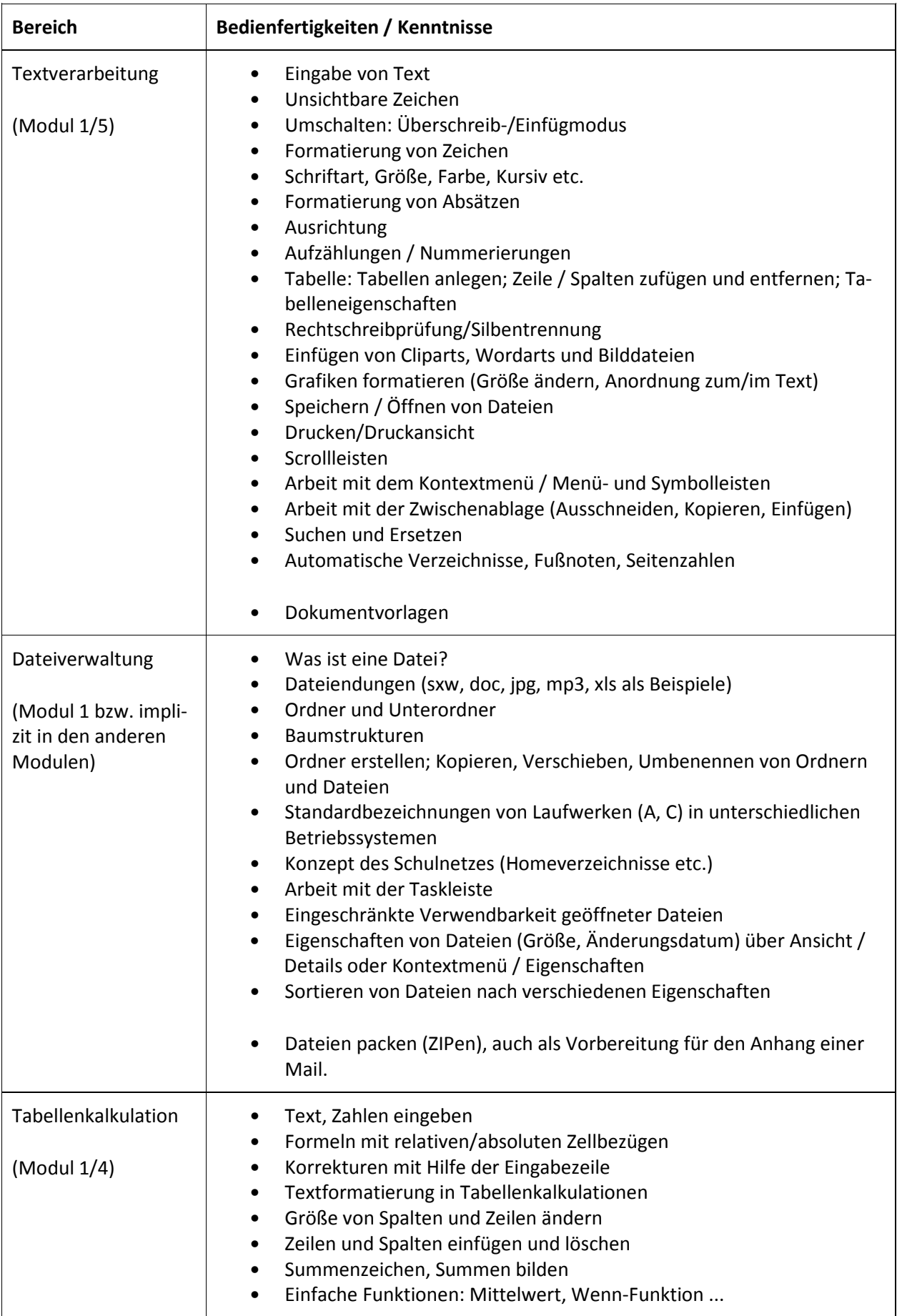

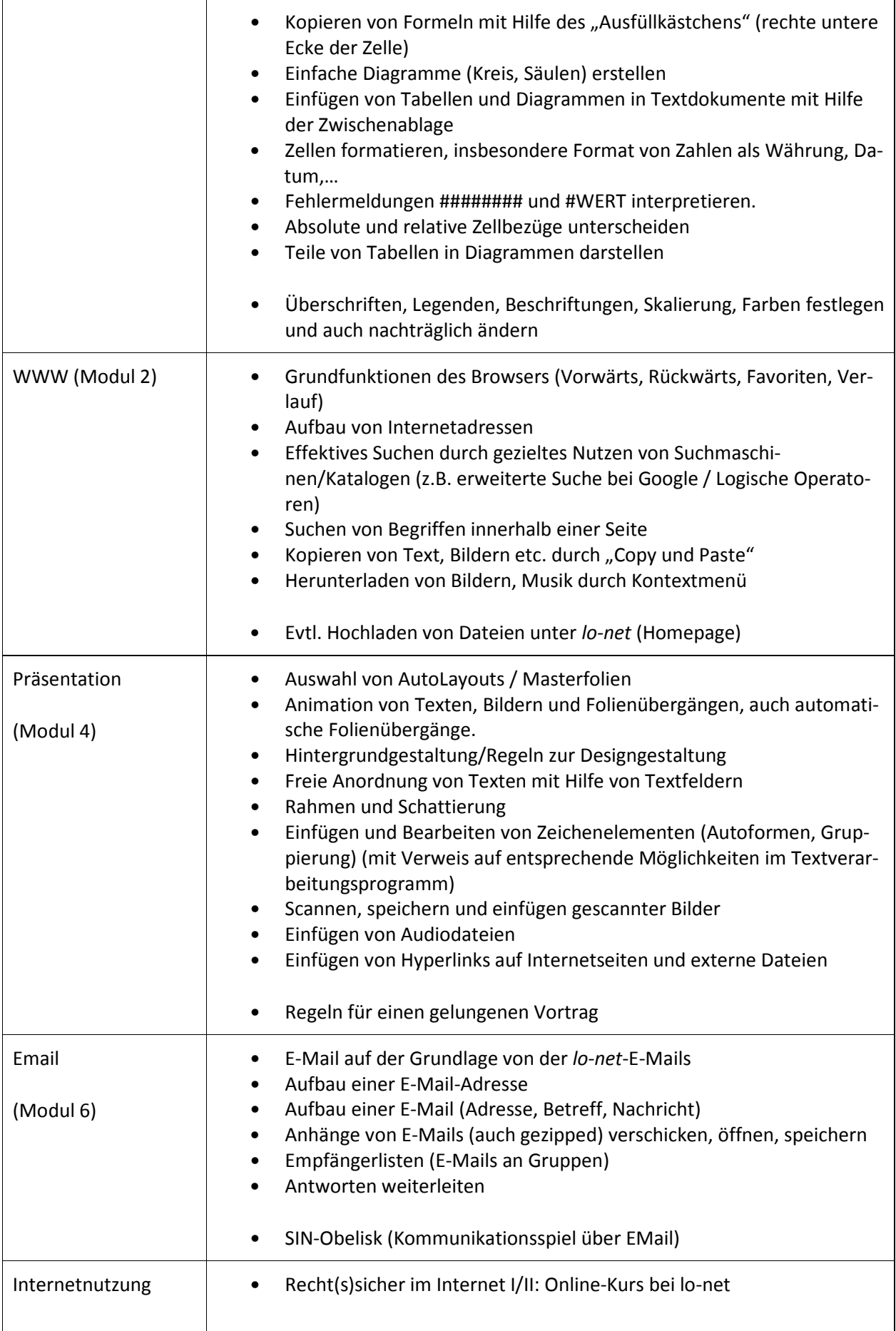

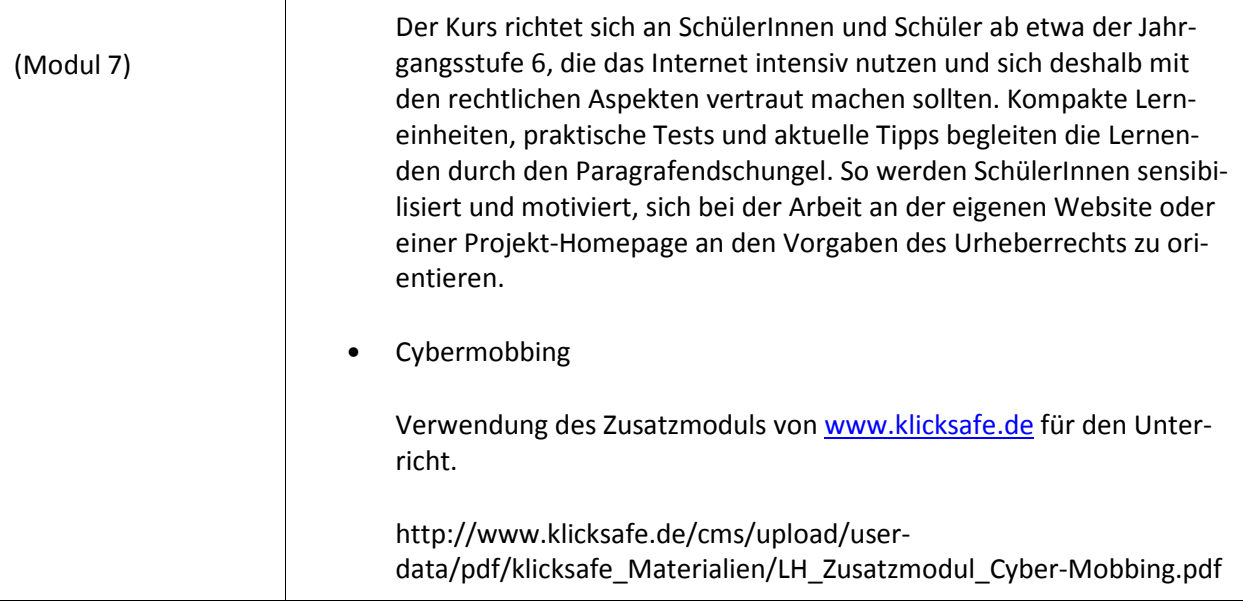

# *Informatik* **im Rahmen der differenzierten Mittelstufe (WP II – Jg. 8/9)**

Im Rahmen des Differenzierungsunterrichts in den Jahrgängen 8/9 ist das Fach Informatik Bestandteil des Wahlpflichtfaches *MIPik* (Musik, Informatik und **Physik**), welches die SchülerInnen alternativ zu Lateinisch / Französisch / Zeitenwende (Geschichte, Philosophie, Kunst) / ESSpedition (Ernährungslehre) wählen können.

Organisatorisch wird durchgängig eine Wochenstunde Physik und halbjahresweise eines der beiden anderen Fächer (nach derzeitigem Stand in der Reihenfolge Musik/ Informatik/Informatik/Musik) ebenfalls einstündig erteilt, wobei durchaus auch kleine "fächerreine" Blöcke auftreten können, wenn etwa in einem Fach an einem Projekt gearbeitet wird.

Da durch das im Jg. 7 eingeführte Fach *ITB* (siehe oben) die eher informationstechnischen Inhalte abgedeckt werden, können im Wahlpflichtbereich II verstärkt Inhalte der Informatik betrachtet werden.

Der zentrale Unterrichtsschwerpunkt liegt dabei im Halbjahr 8.II auf dem Thema *Robotik*. Unsere Schule verfügt über 16 Sets von *LEGO MINDSTORMS NXT*, deren Steuerungseinheiten programmierbar sind. Somit stehen Baukästen in ausreichender Anzahl zur Verfügung, so dass die SchülerInnen in kleinen Gruppen (2-3 SchülerInnen) zu ausgewählten Problemstellungen (z.B. "Die grüne Stadt") Roboter konstruieren und programmieren können.

Die dabei zum Einsatz kommende Programmierumgebung (LEGO MINDSTORMS Education NXT-G Software) ist ausschließlich grafisch orientiert und nimmt bewusst – bis auf grundlegende Wirkungsweisen von Kontrollstrukturen (Sequenz, Wiederholung, Verzweigung, Parallelverarbeitung) – keine Inhalte der Oberstufen-Informatik vorweg!

Im Halbjahr 9.I liegt der Schwerpunkt auf der Nutzung des HiTechnic Experimenter's Kit (Leiterplatte / Leuchtdioden / SuperPro-Board [Interface für Lego-Mindstorms-NXT] / Widerstände etc.) zum Themenschwerpunkt "Steuern und Regeln". Nähere Einzelheiten sind dem folgenden Kompetenzraster zu entnehmen:

| MIPik - Wellen (WP II): Informatik (Stand: September 2016)                                                                                                    |                                                                                                    |                                                                                                    |
|----------------------------------------------------------------------------------------------------|----------------------------------------------------------------------------------------------------|----------------------------------------------------------------------------------------------------|
| Kompetenzen <sup>3</sup>                                                                                                    | <b>Informatik 8.2</b>                                                                                                    | Informatik 9.1                                                                                                    |
| Fachbezogene Kompetenzerwartungen                                                                                                    | Einführung in die Robotik und die Algorithmik                                                                                                    | Wie werden Daten und Programme im Computer gespei-<br>chert?                                                                                                    |
| Argumentieren (FK1) {}<br>Modellieren und Implementieren (FK2) {}<br>Die Schülerinnen und Schüler implementieren Modelle mit geeigne-<br>ten Werkzeugen. Sie{}<br>verwenden bei der Implementierung die algorithmischen<br>Grundbausteine. (FK2.6) {}<br>Strukturieren und Vernetzen (FK3) {}<br>Kommunizieren und Kooperieren (FK4)<br>Die Schülerinnen und Schüler kommunizieren fachgerecht über<br>informatische Sachverhalte. Sie<br>kommunizieren mündlich strukturiert über informatische Sach-<br>verhalte. (FK4.1)<br>$\bullet$<br>stellen informatische Sachverhalte unter Benutzung der Fach-<br>sprache schriftlich sachgerecht dar. (FK4.2) | Einführung in die Begrifflichkeiten der<br>1.<br>Robotik: Sensoren, Steuerung, Roboter<br>als autonome informatische Systeme<br>Einführung in die NXT-<br>2.<br>Programmierumgebung<br>Die vier Grundsensoren von Lego-<br>3.<br>Mindstorms (Ultraschall-/Tast-/Audio-<br>/Lichtsensor) [aufbauend auf Grund-<br>kenntnisse aus Parallelkurs Physik]<br>Algorithmische Grundstrukturen (Ver-<br>4.<br>zweigungen und Wiederholungen)<br>5.<br>Projektarbeit "Grüne Stadt" | Zahldarstellung im Computer: Binär- und Hexadezi-<br>malsystem<br>Addition und Multiplikation im Binärsystem<br>Codierung im ASCII-Code<br>Die Schülerinnen und Schüler<br>codieren und decodieren Daten mithilfe eines vor-<br>gegebenen Verfahrens oder im Rahmen einer An-<br>wendung (IK1.1/IK1.3).<br>erläutern, wie Daten in geeigneter Weise codiert<br>$\bullet$<br>werden, um sie mit dem Computer verarbeiten zu<br>können (IK1.1/IK1.3). |
| Die Schülerinnen und Schüler kooperieren bei der Lösung informati-<br>scher Probleme. Sie<br>$\bullet$<br>kooperieren in Projektarbeit bei der Bearbeitung eines informa-<br>tischen Problems. (FK4.3)<br>dokumentieren Ablauf und Ergebnisse der Projektarbeit.<br>(FK4.4)                                                                                                    | Die Schülerinnen und Schüler<br>lernen den NXT-Baustein von Lego-<br>$\bullet$<br>Mindstorms als informatisches System<br>kennen (IK4.1, IK4.2).                                                                                                    | nennen Beispiele für die Codierung von Daten (Bi-<br>närcode, Hexadezimalcode, ASCII-Code)<br>(IK1.1/IK1.3).                                                                                                    |

<sup>&</sup>lt;sup>3</sup> Hier werden nur die im Rahmen von MIPik angestrebten Kompetenzen aufgeführt! Zu einer Gesamtaufstellung möglicher Kompetenzen des Faches Informatik im WPII siehe<br>Gesamtaufstellung auf der Homepage (Unterricht → Unterr

• reflektieren gemeinsam Ansatz, Ablauf und Ergebnis des Projekts. (FK4.5)

**Darstellen und Interpretieren (FK5)** *{…}*

#### **Inhaltsbezogene Kompetenzerwartungen**

#### **Information und Daten (IK1)**

*Die Schülerinnen und Schüler verstehen den Zusammenhang von Information und Daten sowie verschiedene Darstellungsformen für Daten. Sie...*

- •stellen Information in unterschiedlicher Form dar. (IK1.1)
- • interpretieren Daten im Kontext der repräsentierten Information. (IK1.2)
- • beurteilen Vor- und Nachteile unterschiedlicher Informationsdarstellungen. (IK1.3)
- • kennen und verwenden die Datentypen Text, Zahl und Wahrheitswert. (IK1.4) *{…}*

#### *Die Schülerinnen und Schüler verstehen Operationen auf Daten und interpretieren diese in Bezug auf die dargestellte Information. Sie...*

- • kennen und verwenden arithmetische und logische Operationen. (IK1.6)
- • kennen und verwenden grundlegende Operationen zum Zugriff auf die Bestandteile strukturierter Daten. (IK1.7) *{…}*

### **Algorithmen (IK2)**

*Die Schülerinnen und Schüler kennen Algorithmen zum Lösen von Aufgaben und Problemen aus verschiedenen Anwendungsgebieten und lesen und interpretieren gegebene Algorithmen. Sie...*

- • überprüfen die wesentlichen Eigenschaften von Algorithmen. (IK2.1)
- • lesen formale Darstellungen von Algorithmen und setzen sie in Programme um. (IK2.2)

*Die Schülerinnen und Schüler entwerfen und realisieren Algorithmen mit den algorithmischen Grundbausteinen und stellen diese geeignet dar. Sie...*

- •stellen die algorithmischen Grundbausteine formal dar. (IK2.3)
- •verwenden Variablen und Wertzuweisungen. (IK2.4)

•entwerfen, implementieren und beurteilen Algorithmen. (IK2.5)

- • nutzen die NXT-Software zur Steuerung des NXT-Bausteins (IK4.2, IK4.3).
- • kennen die physikalischen Grundlagen der Sen-soren (IK1.2).
- • realisieren die algorithmischen Grundstruk-turen mit Lego-Mindstorms (IK2.1-IK2.3/IK2.5-IK2.6).
- • entwickeln Lösungen für elementare Problem-stellungen (FK2.1/FK2.6/FK4.1).
- • beurteilen und bewerten die eigenen Problemlösungen (FK4.1/IK5.2/IK5.3).
- • erstellen in einer Projekt-/Teamarbeit eine Dokumentation zur Lösung anspruchsvollerer Aufgabenstellungen ("Die grüne Stadt") mit Lego-Mindstorms (FK4.1-4.5).

### **Wie lassen sich Variablen und Datenleitungen in der Software Lego Mindstorms NXT realsisieren?**

- Datenaustausch zwischen einzelnen Blöcken über Datenleitungen (digital/logisch/Text)
- •Ein-/Ausgabe-Datenknoten in den Blöcken
- •"Konverterblöcke" zur Umwandlung von Daten
- •"Koffer" (Variablen) zur Speicherung von Daten

### Die Schülerinnen und Schüler

- • kennen und verwenden die Datentypen Text, Zahl und Wahrheitswert (IK1.4).
- $\bullet$  interpretieren Daten im Kontext der repräsentiertenInformation (IK1.2).
- • kennen und verwenden arithmetische und logische Operationen (IK1.6).
- • Stellen Datentypen und Operationen im Rahmen der genutzten Software formal korrekt dar und nutzen sie sachgerecht (IK1.7).
- • verwenden Variablen und deren Änderung durch arithmetische Operationen (IK2.4).
- • modifizieren und ergänzen Quelltexte von Lego Mindstorms NXT-Programmen (IK2.6).

**Steuern und Regeln: Experimentieren mit dem HiTechnic Experimenter's Kit (Leiterplatte/Leuchtdioden/SuperPro-Board [Interface für Lego-Mindstorms-NXT]/Widerstände etc.)**

•Umgang mit einer Leiterplatte/Steckbrett (aus MI-

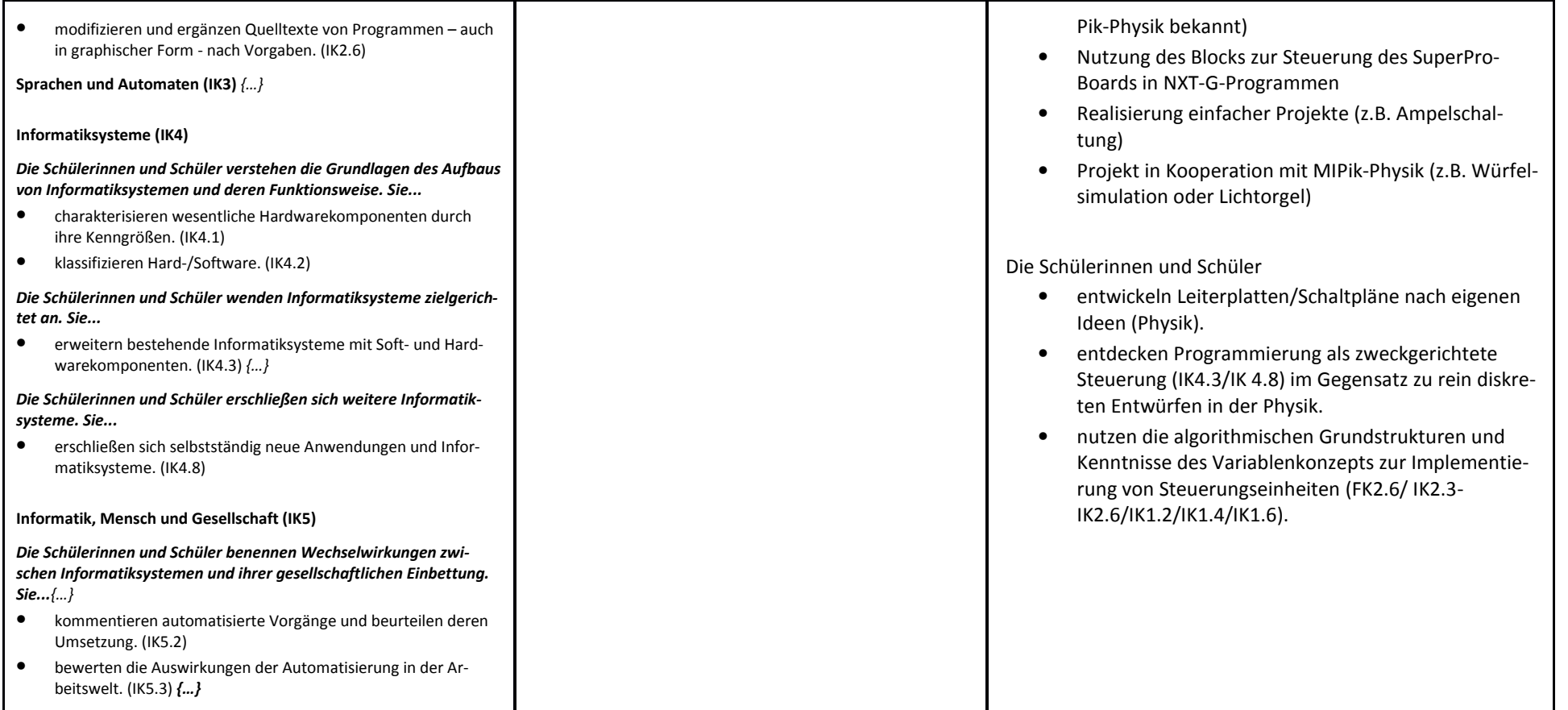